## Download Adobe Photoshop 2021 (Version 22.4.1) Serial Number For Windows 2022

Installing Adobe Photoshop is relatively easy and can be done in a few simple steps. First, go to Adobe's website and select the version of Photoshop that you want to install. Once you have the download, open the file and follow the on-screen instructions. Once the installation is complete, you need to crack Adobe Photoshop. Installing Internet Explorer is relatively easy, especially if you know how to use a command line. First, open Internet Explorer and click on the File menu. Then, select Internet Options. From there, click on the Advanced tab to bring up the settings. You then need to click on the Security section and adjust the security level for the Current Session. Click on the OK button to save the changes and close the window.

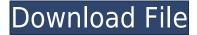

If you're still considering Photoshop, this is a must-have app, whether as a desktop product or integrated with iPad Camera. Due to the limited screen size on your iPhone, you may have a hard time "holding your own" with the iPad in Photoshop, even with third-party stylus accessories. Apple offers a few different occasions for users to redefine not only their iPhone, but their entire workflow, and the new features in the Adobe Photoshop CC 2018 update are just that. An all-new design tool, advanced retouching workflows, and new documents support all make the upgrade an essential one. Some traditional photo editing studios and pros may be stuck in the Photoshop classroom, but can you imagine doing photo editing on your iPad Pro? That's what you can now do with Adobe Photoshop CC on your iPad. It was a pleasure checking out the little mosquito-tailed tiger that lives in the forests of Tiger Lestan 's hometown of Gangtok, India. In contrast to everything else in the wildlife sanctuary, the tiger was relaxed, almost nonchalant - seeming oblivious to the cameras and people around him. All three brothers who found and protected the cub in May 2017 were sheltering it in their own home, with the agreement that they would not keep it and allow visitors yearly access to gaze at it. But after more than a year of doing just that, the brothers changed their mind. As they began to realize that the cub could be thriving in its new surroundings, or could even one day be released, they notified Wildlife SOS, the global animal welfare organization.

## Adobe Photoshop 2021 (Version 22.4.1) Licence Key For Windows x32/64 {{ New! }} 2023

When you launch Photoshop, you'll notice that the floating toolbar at the top of the window has changed a little. On the left, you'll see the Book, Close Button, and Zoom In buttons, which will be familiar to anyone who has used Photoshop before. Below the buttons is a new feature, the Swatches panel, which replaces the Swatches palette you may be used to. The Swatches panel brings a new way to organize your colors. Above the Swatches panel is a new tool, Photoshop Camera, which is a way to understand and improve your photography and creative workflow. Let us know what you think about Photoshop Camera and the wider Photoshop Creative Cloud via the comments. How to **Use:**To start, press CTRL+ALT+SHIFT+numpad-1 to switch to normal view. Then just pick a brush type from the top menu bar. If you're a beginner and are looking to get started, you might want to try the small hard round brush or the soft round brush. Basically, any brush will work. The brush settings can be changed by clicking and dragging the icon. To select the brush and go to full size, simply click the icon in the top bar. When the selected brush is active, you can paint away at the photo with an easy drag. To start erasing, use the toolbar above the document. The Eraser comes in the shape of an arrow, which you can change the hardness and size and drag onto the photo. Removing background can be done in several ways. The Quick Mask tool on the right is pretty quick. The Brush System is more complex, but it is super easy to use if you're new to Photoshop. You'll see your documents with some distracting areas, such as text. To focus on the color, simply click and drag on the areas you want to erase. If you want to get to a point of negating the color, click the percentage below the color box instead of erasing the color. The last tool is the Background Eraser. This one is a little tricky-you can use it as a way to make photos look more polished, or as a way to remove unwanted backgrounds. The background image is shown at the top of the screen, and you can interact with it using the same methods as the other tools. You can switch the background from black and white, gradient and no gradiant. To erase areas of the background, you have to use the Info Mode. Click the Info Mode button on the bottom right. This will show you a "squiggle" image of the background area. You can use the brush tool or the eraser tool to remove some of those colors

from the image. The eraser tool is like the tool that the computer uses to erase the background from a CD or DVD. You can try to erase as much as you want, or just remove the colors that you don't want. e3d0a04c9c

## Adobe Photoshop 2021 (Version 22.4.1) With Serial Key {{ lifetime releaSe }} 2023

The tool Adobe Stream Power is fast integrated with the new JPEG-XR and JPEG 2000-XR formats; it is a time-saving tool with a new Smart Recovery tool that's able to recover a damaged image file and even retouch existing ones. It's also capable of creating multiple versions of the same photo with unlimited adjustments that you can revert to at any time. There are also some other interesting features, and these include: Creative Filters are a great way to bring back the analog nostalgia of certain types of images. New colors can also be added to any photo, and appending a pattern or pattern transform to an image creates beautiful results. There are also some incredible filters included in Adobe Photoshop CS5 that you may want to try—they'll make your image really pop: Bringing all the features together, the New Photoshop Photoshop Elements 2023 version provides businesses and individuals with many of the best tools in the world—it packs a punch with features such as importing and exporting JPEG 2000-XR photos, Laser rasterized vector (LrV), and a tiled UI. According to Gartner, as of 2018, there are 38.7 million users of Photoshop, and \$2.3 billion in retail spending for Photoshop products worldwide. The Creative Cloud and Creative Suite subscriptions are priced at €819 and €2,008 respectively, and the annual subscription can cost as much as €10,000. Photoshop is a good investment for people who don't want to change the way they work quickly. While Photoshop provides a non-linear workflow and integration across the desktop, web and mobile, this release focuses on the desktop version, particularly its performance, workflow and new collaboration features.

photoshop cs3 exe free download mediaf?re photoshop cs6 free download install adobe photoshop cs3 free download photoshop cs3 free download for pc photoshop cs6 free download with crack compressed photoshop cs6 for mac catalina free download www.photoshop.com free download cs6 adobe photoshop cs3 portable free download 32 bit adobe photoshop cs3 free download for windows 7 32 bit filehippo photoshop cs3 full crack 32 bit free download

Here is a list of top ten tools and features in Photoshop as ranked by Adobe. There are some features that are guite loved and eye catching but not officially on the list. You can also read about the top ten features here: Adobe Photoshop Features - Top 10 Photoshop Features and Features in Photoshop With design solutions that help raise the status of a digital brand and improve its overall performance, a web designer needs to make use of all the features that are perfect to apply without missing anything. Adobe Photoshop not only comes with a lot of professional features, but it also offers a number of basic features. The following are the top ten Adobe Photoshop features. Photoshop is the pioneer in WYSIWYG editor. Although it does not provide automatic formatting, it allows you to preview your file as to text. If you are dealing with AutoCAD, you may think it has a variant of editing. It has a kind of visual WYSIWYG experience. Most designers have experienced this Windows product. It allows you to pick any image, photos, vector or other graphics to be showcased against a background. You need to load the image or photo in the background as you want to present your design. It allows you to select any tool to edit the image. You can also apply many predefined templates to bring out your own design. Bitmap editing is an essential feature to edit an image. You can use your layer and vector tools on it. You can fill color with masks, create shapes and vector lines from scratch. If you have an experience with a bitmap editing tool, you will

be able to shape the image with zero effort. You can even use the paintbrush on it.

Notably, there are some issues to be dealt with. First, there's the missing device driver error warning, which is more prominent in the October 2019 than the previous version. Photoshop actually communicates more with other apps, such as presentations, photos, and videos. It can also handle much of the same tasks in events that Adobe Premiere Pro does. All the applications are supported on the macOS platform, working best on a Mac or Macbook. Exploring the video editing features is a great way to get a feel for how you might want to make your own videos, or just discover how you can acquire video editing skills. The Adobe Premiere Pro CC is a program which creates high-quality videos. It is highly compatible and is available for both PC and Mac. This app is a fan favorite as it is both powerful and easy to use. It provides a dedicated timeline, supports a range of codecs, and offers a number of editing and effects tools. Adobe Inspire is a vector-based tool that lets you create a 3D style directly in Photoshop. It has a number of tools such as consider, trace, extrude, combine, create shapes, create patterns, and others. Admittedly, this template is the best choice like you can now start with 100 percent complete and continue from anywhere. Adobe Photoshop features tools that are accessible regardless of edit mode, providing an immersive experience from Day 1. With features like Content-aware fill, Fire Retouch, and Auto Smart Tone, users can explore Photoshop without fear of turning their editing efforts into a full-fledged photo restoration project.

https://soundcloud.com/cokpernea2/ejay-house-6-reloaded-serial-code
https://soundcloud.com/ailsehaafixw/sdmmc-igo8-igo8-exe-free-download
https://soundcloud.com/itzeltmalulb/irender-nxt-4-sketchup-crack-serial-keygen-downloadrar
https://soundcloud.com/spelnacali1975/download-buku-fiqih-wanita-lengkap-pdf
https://soundcloud.com/unurconnigh1975/download-calcgen-by-i-s-a-2009-17
https://soundcloud.com/anaruner1980/yeh-jawaani-hai-deewani-movie-download-720p
https://soundcloud.com/kyosmorasbio1973/download-dlc-guitar-hero-3-psn-pkg
https://soundcloud.com/ahoutincis1977/vtsp-exam-answers
https://soundcloud.com/dayinsoetjis/labview-vi-conversion-kit-27
https://soundcloud.com/tewangmegitan/ipadian-2-fully-cracked-101
https://soundcloud.com/letinatrowero/call-of-duty-2-highly-compressed-429-mb-pc-full

Photoshop has moved beyond the graphical plateau. There are more examples of image compositing techniques, lens corrections and correction of flaws in your photos with the iPad app. Adobe also introduced a modern interface for both web and mobile users. Many of the tools and features used in Photoshop can be strategically used to enhance a virtual real estate presentation in your portfolio or to develop a social media marketing strategy. For the web designers, the next version of Photoshop will probably have a handful of web design tools, which are being introduced in 2020. It will no doubt be more accessible to the web designers. The updates include several new features like new icon library, feedback panel, and overall new interface. While you will find tons of essential Photoshop tips on this website, what if you fancy an all-in-one Photoshop manual with both a practical and an in-depth study on all of the Photoshop features? Enter the Photoshop Best Practices eBook. One of the advantages of Photoshop is that it has both a desktop version and a web-based version. You can simply open the Photoshop folder and have it on your computer. It is easy to use and you can acquire a lot of information on it through the Help System. However, if you want to work online with a web version of the program, you need to add the Adobe Photoshop cc subscription. If you intend to work as a web designer, Photography or Graphics, it is essential to

have a Photoshop program to work online with. AdPro is a web editor that integrates with Photoshop and the rest of web design tools.

The latest version of the consumer-facing **SHIELD remote**, the SHIELD Android, allows users to set up a one-time password on the device so they don't have to use their system password to lock the device. The next major version of Photoshop will arrive in Autumn 2020. With it comes a feature we can't wait to see – the ability to save images directly to Adobe XD so design and development teams connected across the world are able to collaborate on graphics.

Photoshop, AdobeXD, Design and Procreate to form a vital visual toolkit for digital designers. This is the first version of the new software to be released. Features of this version include the ability to edit images in camera RAW format, just like the professional version of Photoshop, and the ability to edit multiple images at the same time. As an added bonus, Apple users can now edit photos in the Lightroom app. Photoshop CS5 also includes cloud-based features. For instance, you can immediately access the file in the cloud through the save function. That means that you can take a photo and start editing in minutes from any location. Photoshop is constantly evolving as technology becomes more sophisticated. Consequently, many features are becoming accessible with the creative tools. Thus, CS6 will come with more powerful features. These brushes can be used to create more beautiful art and works of art. Another highlight of CS6 is the introduction of the Content-Aware tool. In short, this tool allows you to remove unwanted objects from your photos. Some of its other popular uses include background removal, fixing stray hairs, and contaminates that appear in photos.